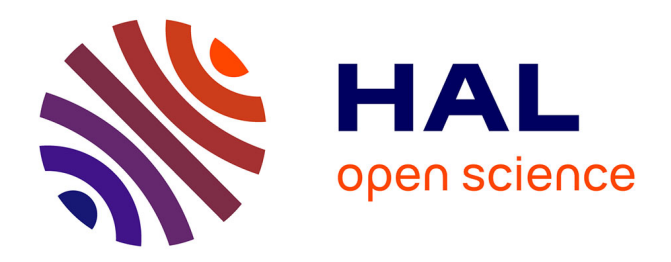

## **Humanistisk forskningskommunikation 2.0**

Bertil Dorch, Jesper Mørch, Simone Schipp von Branitz Nielsen, Emilie Wieth-Knudsen

### **To cite this version:**

Bertil Dorch, Jesper Mørch, Simone Schipp von Branitz Nielsen, Emilie Wieth-Knudsen. Humanistisk forskningskommunikation 2.0. Magasinet Humaniora, 2008, 2, pp.8-11. hprints-00278295v2

## **HAL Id: hprints-00278295 <https://hal-hprints.archives-ouvertes.fr/hprints-00278295v2>**

Submitted on 13 Oct 2009

**HAL** is a multi-disciplinary open access archive for the deposit and dissemination of scientific research documents, whether they are published or not. The documents may come from teaching and research institutions in France or abroad, or from public or private research centers.

L'archive ouverte pluridisciplinaire **HAL**, est destinée au dépôt et à la diffusion de documents scientifiques de niveau recherche, publiés ou non, émanant des établissements d'enseignement et de recherche français ou étrangers, des laboratoires publics ou privés.

# Humanistisk forskningskommunikation 2.0

#### Open access gør humanistisk forskning mere synlig. Af Bertil Fabricius Dorch, Jesper Mørch, Simone Schipp von Branitz

#### Nielsen og Emilie Wieth-Knudsen

Modsat humaniora, så har flere naturvidenskabelige fag, såsom partikel- og astrofysik, gennem flere år opbygget et publikationsmønster, der hænger nøje sammen med udviklingen hen mod fuldstændig 'open access' til forskningen inden for disse fag: Det vil sige, at det er muligt for alle forskere, og for offentligheden, at finde fuldtekstudgaver på nettet af stort set alle forskningsartikler inden for disse områder, og det samme gælder naturligvis for undervisere, studerende, journalister og beslutningstagere.

Ifølge 2006-ranglisten fra det anerkendte Times Higher Education Supplement (THES), er det humanistiske fakultet på Københavns Universitet det 26. bedste humanistiske fakultet på verdensplan, det 9. bedste i Europa og det bedste i Norden.

Ikke desto mindre har humaniora problemer med kvantitativt at demonstrere kvaliteten af humanistisk forskning. Påstanden i det følgende er, at disse problemer i hovedsagen er en konsekvens af manglende synlighed af humanistisk forskning, blandt andet på grund af den lave repræsentation af humaniora i internationale litteraturdatabaser: Selvom der i princippet findes citations- og litteraturdatabaser for humaniora, for eksempel ISI Thomsons 'Arts and Humanities Citation Index' i Web of Science, så svarer indholdet af disse databaser kun til en forholdsvis lille brøkdel

af den danske humanioraforskning.

Den ringe repræsentation af humaniora skyldes til dels, at publikationer på nordiske sprog ikke registreres af internationale litteraturdatabaser i nævneværdigt omfang, men formentlig også på grund af den manglende elektroniske adgang til humanistiske forskningspublikationer generelt: Traditionelt er læsemønstret på humaniora afhængigt af adgangen til trykt materiale, det vil primært sige bøger og bidrag til bøger, frem for eksempelvis elektroniske tidsskriftsartikler. Derudover er upubliceret og lokalt publiceret forskningsmateriale generelt set ikke tilgængeligt, det vil sige, at arbejdspapirer, konferencepapirer, inviterede konferencebidrag og lignende i bedste fald kan skaffes ved hjælp af personlige kontakter.

I korte træk kan man sige, at nordisk humaniora er ringe repræsenteret i termer af synlighed gennem elektroniske og online forskningsværker.

Open access Begrebet 'open access' refererer til fri adgang til videnskabelig litteratur, der eksempelvis kan opnås gennem forfatteres selv-arkivering af deres værker, i faglige arkiver og i 'institutionelle repositories' eller via licens-fri videnskabelige tidsskrifter. Den

førstnævnte form for open access - selvarkivering - kaldes også 'grøn open access', fordi den er omkostningsfri for brugeren den anden form, open access via et tidsskrift, kaldes 'gylden open access'. Generelt kan

teratur, der er digital, online, fri for gebyrer og i det store og hele fri for ophavsrets- og licensrestriktioner.

-

Open access er naturligvis en fordel for både læsere og biblioteker, i og med at tidsskrifter, der er frit tilgængelige, ikke belaster budgettet, men den store samfundsmæssige fordel ved fri adgang til videnskabelig litteratur er, at dette alt andet lige øger synligheden af forskningen.

I december 2001 afholdt fonden 'Open Society Institute' en konference i Budapest med titlen 'Budapest Open Access Initiative'. Grundideen var, at World-Wide-Web giver en mulighed for publicering af videnskabelig litteratur, som ikke eksisterede før 1990'erne: Hvis man fjernede licensbarriererne fra de tidsskifter, der publicerede elektronisk på nettet, ville man have en fri og umiddelbar adgang til videnskaben for alle mennesker uanset nationalitet eller økonomi. En sådan åbenhed vil lede til forskellige synergieffekter, eksempelvis bedre forskning på grund af videndeling, samt øget synlighed for de enkelte forskere.

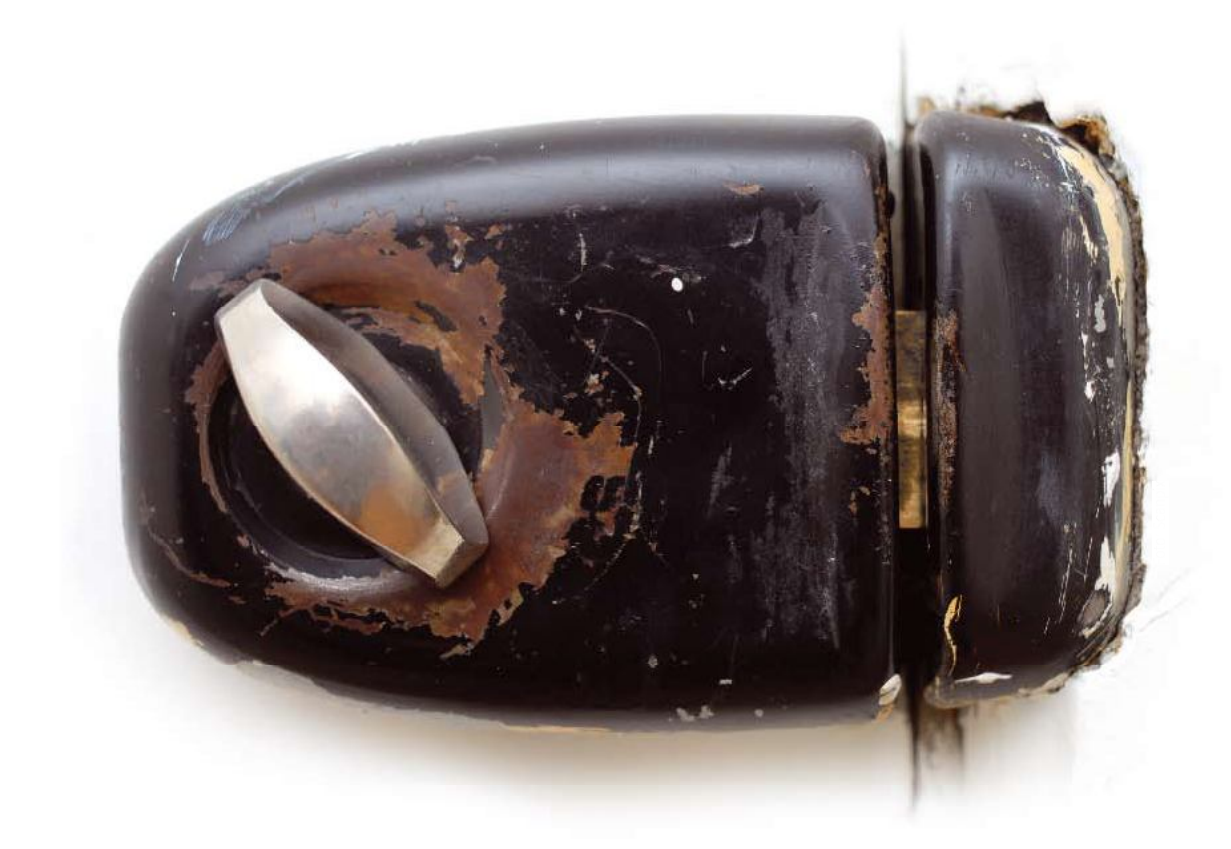

"Open access er naturligvis en fordel for både læsere og biblioteker, i og med at tidsskrifter der er frit tilgængelige ikke belaster budgettet, men den store samfundsmæssige fordel ved fri adgang til videnskabelig litteratur er, at dette alt andet lige øger synligheden af forskningen."

magasinet Humaniora maj 2008 **Subset of the Contract of the Contract of Contract One of the Contract One of the Contract One of the Contract One of the Contract One of the Contract One of the Contract One of the Contract O** 

[Create PDF](http://www.novapdf.com) files without this message by purchasing novaPDF printer (<http://www.novapdf.com>)

Fordele ved open access Budapest-konferencen udmundede i en konklusion om, at videnskabelige forfattere bør arkivere deres forskningsresultater i åbne arkiver, der kan søges i via internettet, samt publicere deres artikler i en ny generation af open accesstidsskrifter, hvor forfatterne beholder deres copyright.

Der er siden foretaget en hel del studier, der viser, at den enkelte forsker faktisk kan have stor fordel af at publicere sine artikler som open access: Forskningens 'impact' vokser, hvis den er frit tilgængelig. Et af de første eksempler på dette er et studie af Steve Lawrence i Nature i 2001, der viser, at 80 % af de artikler i datalogi, der ved årtusindskiftet fik over 15 citationer, alle kunne hentes gratis på nettet. Lawrences studie viste en klar sammenhæng mellem forskningstilgængelighed og antal citationer. Dette studie er siden hen blevet fulgt op af andre studier.

Mængden af artikler, der er frit tilgængelige, og mængden af OA-tidsskrifter, er stærkt stigende: 'Directory of Open Access Journals' i Lund (www.doaj.org) administrerer en liste med over 3000 tidsskrifter, der er frit tilgængelige. Derudover viser en britisk undersøgelse (www.sherpa.ac.uk), at et overvældende flertal på 91 % af de videnskabelige peerreviewede tidsskrifter faktisk tillader, at forfattere selv-arkiverer deres fuldtekstartikler i åbne arkiver.

Forlagsspin Det er dog ikke alle, der er lige begejstrede for tanken om gratis adgang til forskningslitteraturen. Det er også let at forstå, at små og mindre forlag, der har meget specialiserede udgivelser og dermed begrænsede budgetter og markeder, er

bekymrede for deres levebrød: De økonomiske modeller for open accesstidsskrifter er væsentligt forskellige fra de traditionelle forretningsmodeller, som benyttes af videnskabelige bogforlag og for eksempel af mindre, nationale tidsskriftsforlag. Mere mærkeligt er det måske, at enkelte af de store internationale forlagshuse, med The American Association of Publishers (AAP) i spidsen, har hyret en egentlig PR-agent, der blandt andet har arbejdet for firmaerne Eron og ExxonMobil. Et lækket notat til AAP opfordrer forlagene til at sætte lighedstegn mellem traditionelle abonnementstidsskrifter og peer-review: Formålet skulle være, at hvis man gentager dette udsagn tilstrækkeligt mange gange, så vil man kunne overbevise folk om, at open access er det modsatte af kvalitet, fordi kvaliteten af et tidsskrift opstår gennem peerreview, og fordi peer-review er "lig med" traditionelle tidsskrifter. Heldigvis har flere forlag afvist denne form for propaganda inklusive flere universitetsforlag, som er repræsenteret af AAP.

hprints I maj 2007 besluttede Nordbib under NordForsk at støtte projektet 'E-printarkiv til nordisk humanioraforskning' gennem finansieringsprogrammet 'Focus area on Content and Accessibility'. Projektet fik tildelt 287.000 danske kroner, svarende til 40 % af dets omkostninger. Projektet, der i daglig tale kaldes 'hprints', bidrager til det humanistiske område med en policy og en teknisk infrastruktur, der muliggør open access til humanistisk forskning. Antagelsen er, at dette vil resultere i et antal fordele med hensyn til elektronisk tilgængelighed og synlighed af det humanistiske forskningsområde.

I første omgang er målet at give adgang til nordisk forskning, gennem et open access online fuldtekstarkiv. Arkivet vil indeholde elektroniske forskningsværker (e-prints) i form af netop den type artikel-preprints, arbejdspapirer, konferencerapporter med mere, som ellers ikke er elektronisk tilgængelige. Arkivet er sat op og vedligeholdt af Københavns Universitetsbibliotek og et projektkonsortium bestående af Det Kongelige Bibliotek, Det Humanistiske Fakultet (Københavns Universitet), Lunds Universitet, Museum Tusculanum Forlag og Universitetet i Oslo. Deponeringen af elektronisk tekstmateriale i arkivet vil kun finde sted på forskerniveau, det vil sige, at det er de humanistiske forskere selv, der skal være drivkraften bag arkivet, efter inspiration fra naturvidenskabens arXiv.org, der med stor succes har været en integreret del af flere naturvidenskabelige fags publiceringsmønster siden begyndelsen af 90'erne.

Der er adgang til hprints-arkivet via webadressen www.hprints.org. Ud over at konsortiet bag hprints har formuleret policy og tekniske krav til arkivet, har man indgået et tæt samarbejde med det franske forskningsråd Centre national de la recherche scienti-

(CNRS), om at hprints-arkivet bygges op omkring en såkaldt HAL-portal. Det betyder, at de humanistiske forskeres deponerede fuldtekster bliver en del af en meget stor litteraturdatabase, der er internationalt forankret. HAL, Hypertext On Line, er det nationale franske forskningsarkiv, der er opbygget med arXiv.org som forbillede: HAL har eksisteret siden 2000 og indeholder i øjeblikket over 100.000 elektroniske artikler i fuldtekst, hvoraf cirka 18 % er inden for samfunds- og humaniorafagene. Fordelen ved at basere hprints på HAL er blandt andet, at arkivet dri-

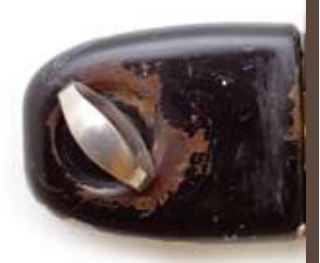

Humaniora 2.0 på nettet Amerikansk humaniora: www.neh.gov/ www.neh.gov/ODH/

Humanioragruppe på Nature Network: network.nature.com/group/GAC072528

Open Humanities: openhumanitiespress.org/

hprints i Nature Network: network.nature.com/group/hprints

hprints i Facebook: www.facebook.com/group. php?gid=11609723202

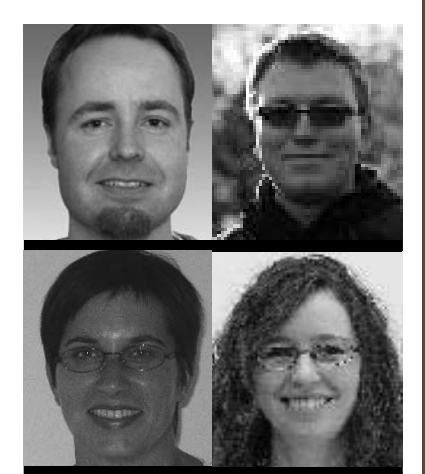

magasinet Humaniora maj 2008  $\begin{bmatrix} 1 \end{bmatrix}$ 

ves af en stor og stabil international aktør (CNRS); at det er velafprøvet gennem flere år, samt at det fra begyndelsen er 'befolket' med en masse relevante artikler.

#### Fremtidens forskningskommunikation

Det lyder måske som science-fiction, men én vision for fremtiden, som mange informationsspecialister deler, er, at man vil kunne foretage online søgninger på nettet, der er semantiske. Det vil sige, at man eksempelvis kan søge med en sætning à la "er flipper en delfin?" i stedet for som nu, "flipper OG delfin". Dette er tanken bag det såkaldte 'semantiske web'. Det semantiske web er i sig selv ganske interessant, fordi det er en af fremtidens funktioner på nettet, men konceptet er også interessant, eftersom det sætter visse begrænsninger på de ,objekter', der kan søges på. Nuværende sociale netværk, såsom Facebook og Flickr, kræver uhindret adgang til billeder, lyd m.m. for at kunne fungere. Det er ikke altid, at brugerne har fået lov at benytte de digitale objekter, som de lægger ud, medmindre det naturligvis er rettighedsclearet Creative Commons-materiale eller på anden måde open access værker. Og her kommer pointen: Både hvis det semantiske web skal virke, og hvis fremtidige videnskabelige netværk, i stil med de nuværende sociale netværk, overhovedet skal kunne fungere, så er det nødvendigt, at der er adgang til digitale forskningsværker, inklusive information om deres indhold, type osv.: Fremtidens forskningskommunikation kræver open access til videnskabelige værker.

#### Referencer

Dorch, S.B.F. (2006) "Gratis adgang til naturvidenskaben", Aktuel Naturvidenskab nr. 6, s.30: www.hprints.org/hprints-00202349 Faurbæk, L. (2007) "Humanistisk Forskningskvalitet", rapport, Københavns Universitet: www.hprints.org/hprints-00208083 Feigenbaum, L., Herman, I., Hongsermeier, T., Neuman, E., Stephens, S. (2007) "The semantic web in action", Scientific American, 19. november 2007 Giles, G. (2007), Nature nr. 445, s.347 Henneken, E., Kurtz, M.J., Eichhorn, G., Accomazzi, A., Grant, C.S., Thompson, D., Murray, S.S. (2006) "Effect of e-printing on citation rates in astronomy and physics", Journal of Electronic Publishing nr. 9, s.2: arxiv.org/abs/cs/0604061 Lawrence, S. (2001), Nature nr. 411, s.521

**BERTIL FABRICIUS DORCH** er cand.scient., ph.d. er sektionsleder ved Det Kongelige Bibliotek/ Københavns Universitetsbibliotek og Niels Bohr Instituttet, Københavns Universitet. Informationsspecialist, cand.mag Jesper Mørch, informationsspecialist, bibliotekar Simone Schipp von Branitz Nielsen og informationsspecialist, trainee Emilie Wieth-Knudsen er alle ansat ved Det Kongelige Bibliotek/Københavns Universitetsbibliotek.